CRUCERO FLUVIAL DE 8 DÍAS – 7 NOCHES

## LAS PERLAS DEL DANUBIO

VIENA • MELK • DÜRNSTEIN • BRATISLAVA • KALOCSA • BUDAPEST • ESZTERGOM • VIENA

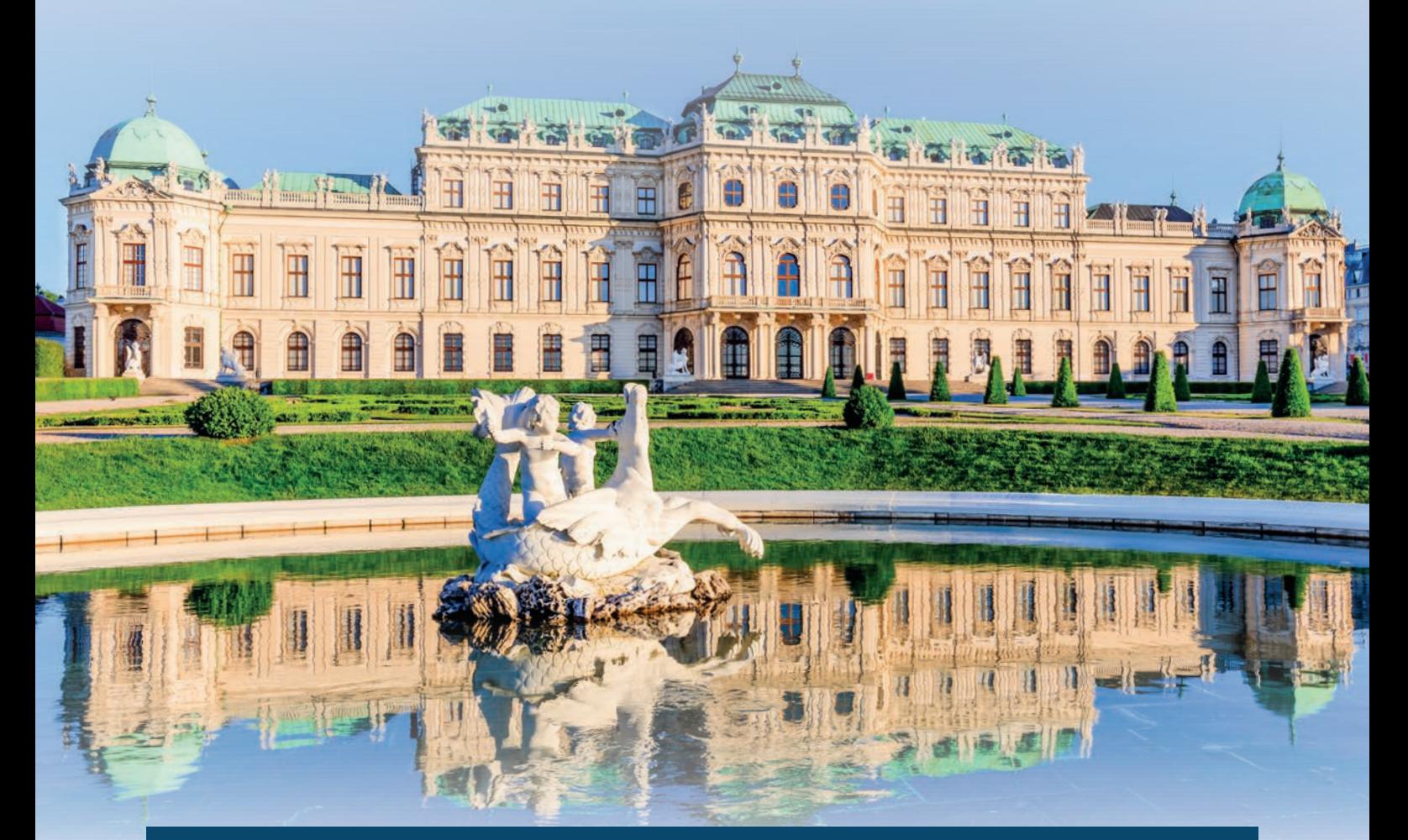

## HASTA 310€ DTO. POR PERSONA PAQ. CLASICO DE EXCURSIONES INCLUIDO

SALIDAS 25 DE JUNIO • 2 Y 9 DE JULIO 6, 15 Y 29 DE AGOSTO

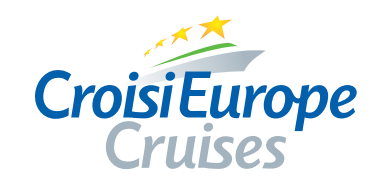